## Instalacija Pythona

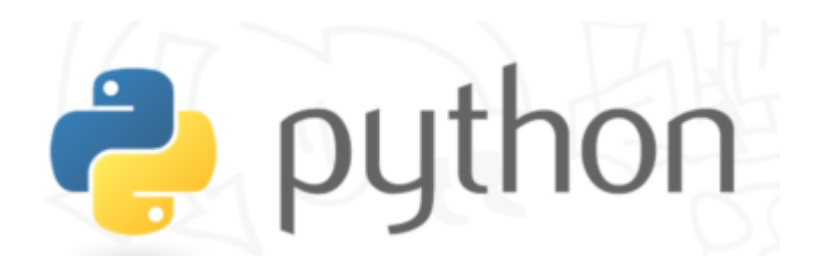

- Može se preuzeti na sljedećem linku:
- www.python.org/downloads

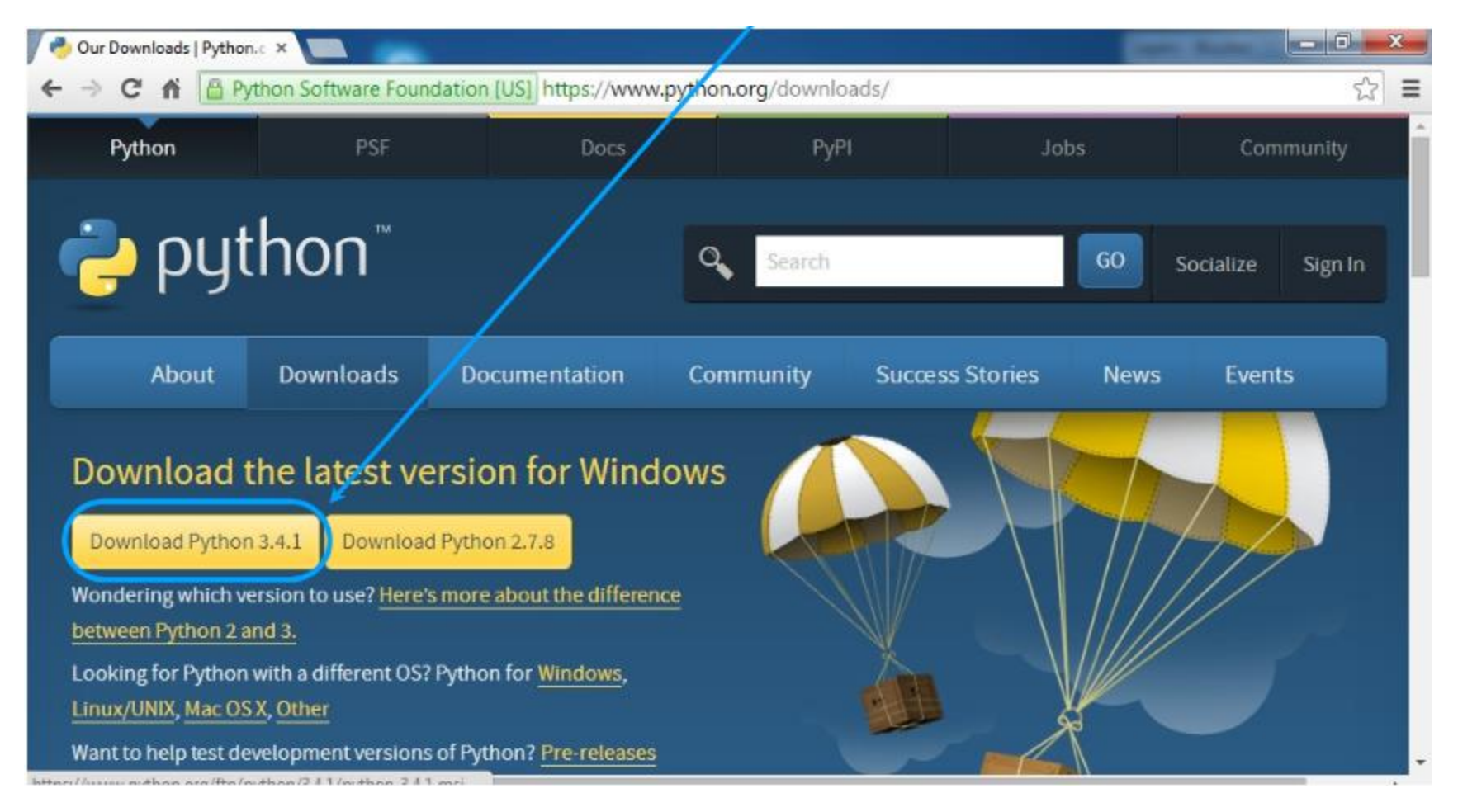

## Nakon preuzimanja pratiti korake

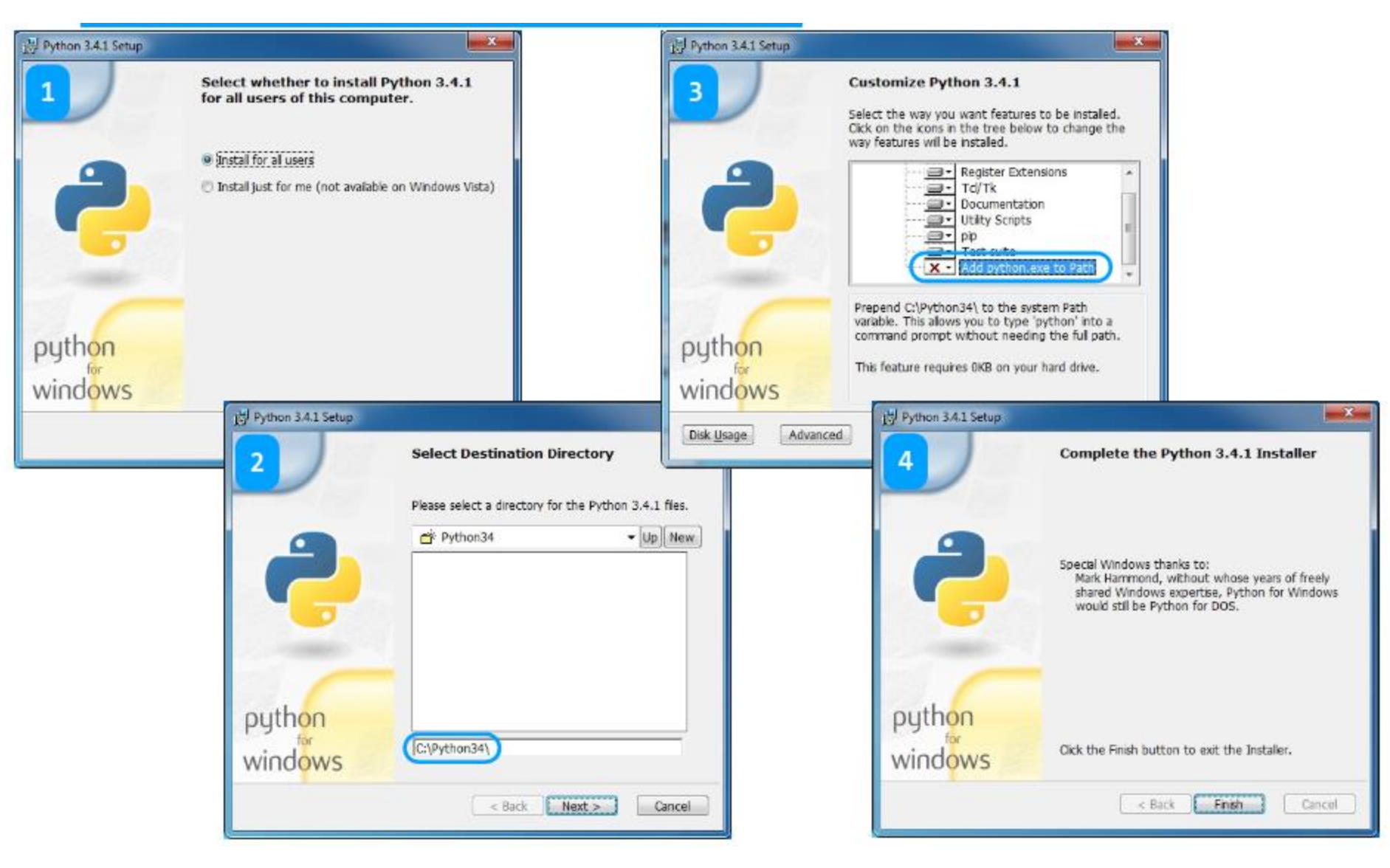

## Pokretanje

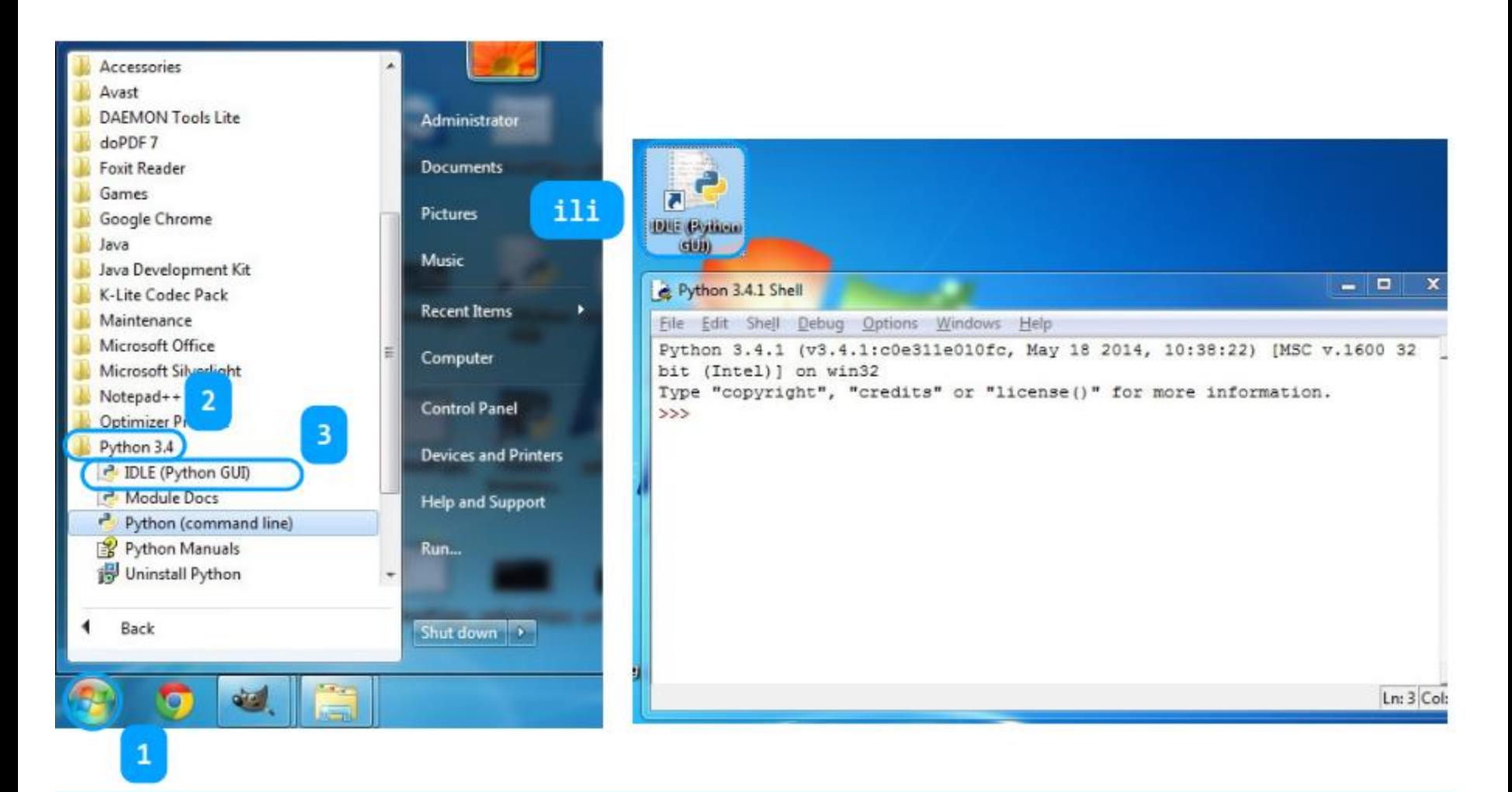